## **Pokyny na vyplnenie žiadosti o prevádzkové povolenie v "osobitnej kategórii"**

(Ak sa žiadosť viaže na zmenu existujúceho oprávnenia na prevádzku, uveďte prosím číslo oprávnenia na prevádzku a červenou vyplňte polia, ktoré sa oproti poslednému oprávneniu na prevádzku menia.)

- 1.1 Registračné číslo prevádzkovateľa UAS.
- 1.2 Meno/názov prevádzkovateľa UAS a IČO, ako bolo uvedené počas procesu registrácie.
- 1.3 Meno zodpovedného pracovníka alebo, v prípade fyzickej osoby, meno prevádzkovateľa UAS.
- 1.4 Kontaktné údaje osoby zodpovednej za prevádzku, ktorá má na starosti zodpovedanie prípadných prevádzkových otázok vznesených príslušným orgánom.
- 2.1 Dátum, kedy prevádzkovateľ UAS plánuje začať prevádzku.
- 2.2 Dátum, kedy prevádzkovateľ UAS plánuje ukončiť prevádzku. Prevádzkovateľ UAS môže požiadať o neobmedzenú dĺžku platnosti; v tom prípade uveďte "Neobmedzene".
- 2.3 Miesto(a), kde prevádzkovateľ UAS plánuje vykonať prevádzku UAS. Určenie miest(a) by malo zahrnovať celý prevádzkový priestor a rezervu na pokrytie rizika na zemi (červená čiara na obr. 1). V závislosti od počiatočných rizík na zemi a vo vzduchu a od použitia zmierňujúcich opatrení môže (môžu) byť miesto(a) vyjadrené "všeobecne" alebo "konkrétne". (priložiť mapový súbor so znázornením jednotlivých oblastí a určením ich hraníc - kml/dzw súbor)

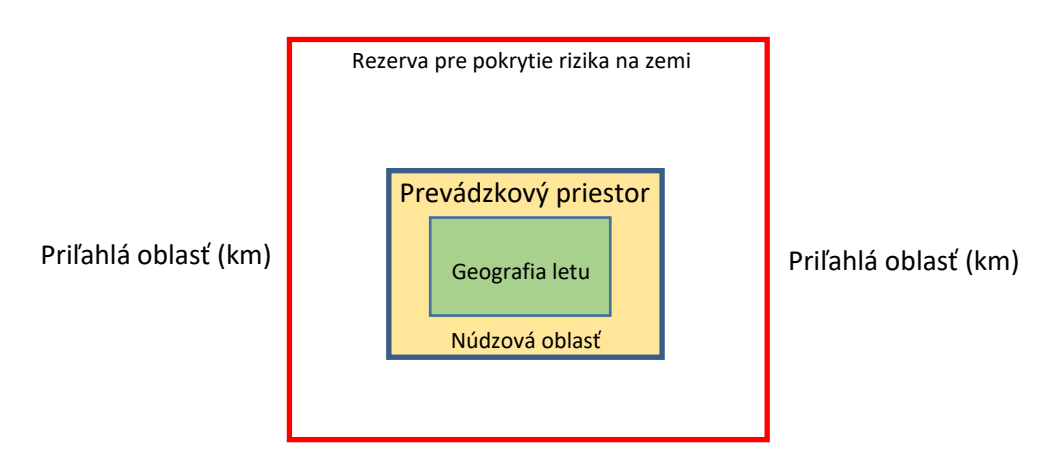

**Obrázok 1 - Prevádzková oblasť a rezerva na pokrytie rizika na zemi**

- 2.4 Vyberte jednu z troch možností. V prípade zaškrtnutia SORA uveďte verziu. V prípade zaškrtnutia PDRA uveďte číslo a jeho revíziu. V prípade použitia metodiky posúdenia rizík inej ako SORA uveďte na ňu odkaz. V tomto poslednom prípade by mal prevádzkovateľ UAS preukázať, že táto metodika vyhovuje článku 11 nariadenia UAS.
- 2.5 Ak je použitá metodika posúdenia rizík SORA, uveďte konečnú SAIL prevádzky, inak uveďte rovnocennú informáciu, stanovenú použitou metodikou posúdenia rizík.
- 2.6 Vyberte jednu z dvoch možností.
- 2.7 Vyberte jednu z dvoch možností.
- 2.8 Charakterizujte riziko na zemi (napr. hustota zaľudnenia prelietavanej oblasti vyjadrená v osobách na km2, ak je k dispozícii; alebo "riadená pozemná oblasť", "riedko zaľudnená oblasť", "zaľudnená oblasť", zhromaždenie ľudí") ako pre prevádzkovú, tak pre priľahlú oblasť.
- 2.9 Uveďte maximálnu výšku letu, vyjadrenú v metroch a v zátvorkách v stopách, prevádzkového priestoru (s pridaním rezervy na pokrytie rizika vo vzduchu, ak je to potrebné) vzhľadom na zem, ak je horná hranica pod 150 m (492 ft) alebo vzhľadom na hladinu mora, ak je horná hranica nad 150 m (492 ft).
- 2.10 Vyberte jednu alebo viacero z deviatich možností. Vyberte "iné", ak žiadne z predchádzajúcich nie je použiteľné (t. j. vojenské oblasti).
- 2.11 Vyberte jednu zo štyroch možností.
- 2.12 Uveďte označenie a číslo revízie OM. Tento dokument by mal byť priložený k tejto žiadosti.
- 2.13 Uveďte označenie a číslo revízie súboru dôkazov o zhode. Tento dokument by mal byť priložený k tejto žiadosti (SORA/PDRA).
- 3.1 Názov výrobcu UAS.
- 3.2 Model UAS, stanovený výrobcom.
- 3.3 Vyberte jednu z piatich možností.
- 3.4 Uveďte maximálne rozmery UA v metroch (napr. pre letúny: dĺžku rozpätia krídel; pre vrtuľníky: priemer vrtúľ; pre multirotorové lietadlá: maximálnu vzdialenosť medzi koncami dvoch protiľahlých vrtúľ), ako boli použité v posúdení rizík na určenie rizika na zemi.
- 3.5 Uveďte maximálnu hodnotu vzletovej hmotnosti (MTOM), vyjadrenú v kg, pri ktorej môže byť prevádzka UAS vykonávaná. Všetky lety by potom mali byť vykonávané bez prekročenia tejto TOM. TOM sa môže odlišovať (ale nemôže byť vyššia) od MTOM stanoveným výrobcom UAS.
- 3.6 Maximálna cestovná rýchlosť, vyjadrená v m/s a v zátvorke v kt, stanovená v pokynoch výrobcu.
- 3.7 Jedinečné sériové číslo (SN) UA stanovené výrobcom podľa normy ANSI/CTA-2063-A-2019, Small Unmanned Aerial Systems Serial Numbers, 2019, alebo poznávacia značka UA, ak je UA zapísané v registri. V prípade súkromne vyrobeného UAS alebo UAS, ktoré nenesie jedinečné SN, uveďte jedinečné SN systému diaľkovej identifikácie.
- 3.8 Uveďte číslo typového osvedčenia (TC) EASA alebo číslo správy o overení konštrukcie UAS vydanej EASA, ak je to potrebné.
- 3.9 Ak je príslušným orgánom požadované UAS s EASA TC, UAS by malo mať osvedčenie letovej spôsobilosti (OLS).
- 3.10 Ak je príslušným orgánom požadované UAS s EASA TC, UAS by malo mať osvedčenie hlukovej spôsobilosti.
- 3.11 Vyberte jednu zo štyroch možností.
- 3.12 Vyberte jednu z dvoch možností.
- 4 Pole na voľný text pre doplnenie akejkoľvek relevantnej poznámky (povinné OSO s určenou úrovňou robustnosti).

Poznámka 1: Oddiel 3 môže obsahovať viac ako jeden UAS. V takom prípade by mali byť vyplnené údaje všetkých UAS zamýšľaných pre prevádzku. V prípade potreby môžu byť polia duplikované.

Poznámka 2: Podpis a pečiatka môžu byť poskytnuté v elektronickej forme, meno a priezvisko podpisujúcej osoby. Táto osoba musí byť oprávnenou na konanie v mene žiadateľa.